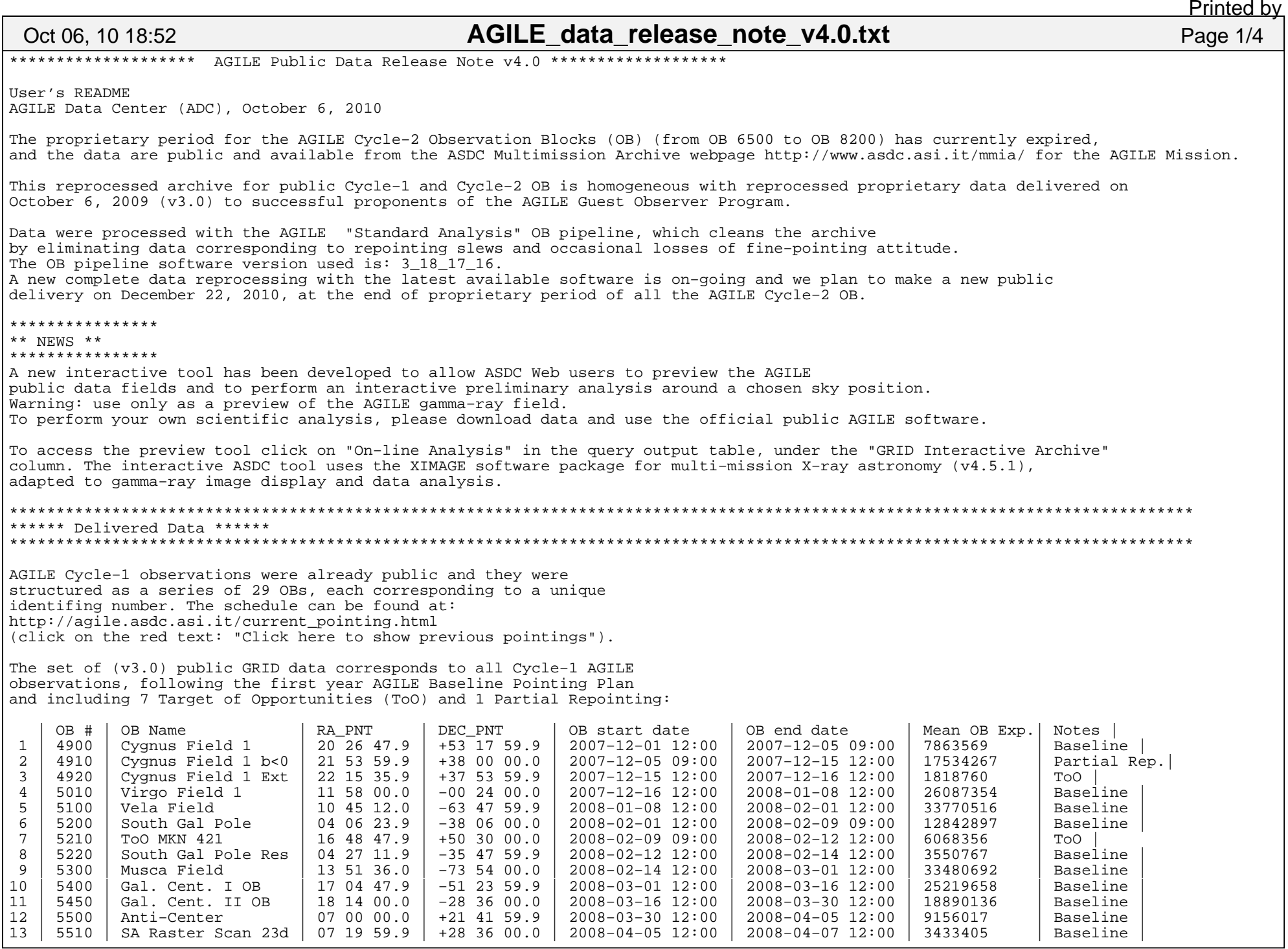

Wednesday October 06, 2010

14 | 5520 | SA Raster Scan 28d | 07 30 23.9 | +35 42 00.0 | 2008−04−07 12:00 | 2008−04−08 12:00 | 624562 | Baseline |15 | 5530 | Anti Center Res. | 07 28 23.9 | +20 48 00.0 | 2008−04−08 12:00 | 2008−04−10 12:00 | 3495799 | Baseline |16 | 5600 | Vulpecula Field | 19 36 24.0 | +20 36 00.0 | 2008−04−10 12:00 | 2008−04−30 12:00 | 32487373 | Baseline |17 | 5700 | North Gal Pole | 16 53 36.0 | +71 00 00.0 | 2008−04−30 12:00 | 2008−05−10 12:00 | 20943837 | Baseline |18 | 5800 | Cygnus Field 2 | 21 11 12.0 | +35 12 00.0 | 2008-05-10 12:00 | 2008-06-09 18:00 | 46349986 | Base<br>19 | 5810 | ToO WComae ON +231 | 12 23 12.0 | +29 48 00.0 | 2008-06-09 18:00 | 2008-06-15 12:00 | 9974044 | ToO 19 | 5810 | ToO WComae ON +231 | 12 23 12.0 | +29 48 00.0 | 2008-06-09 18:00 | 2008-06-15 12:00<br>20 | 5820 | Cygnus Field 2 Res | 22 06 47.9 | +50 00 00.0 | 2008-06-15 12:00 | 2008-06-30 12:00 Baseline 20 | 5820 | Cygnus Field 2 Res | 22 06 47.9 | +50 00 00.0 | 2008−06−15 12:00 | 2008−06−30 12:00 | 28796719 | Baseline |21 | 5900 | Antlia Field | 11 50 47.9 | −48 36 00.0 | 2008−06−30 12:00 | 2008−07−25 18:00 | 76999062 | Baseline |22 | 5910 | ToO 3C454.3 | 01 33 12.0 | +38 12 00.0 | 2008−07−25 18:00 | 2008−07−31 12:00 | 18507796 | ToO |23 | 5920 | ToO 3C454.31 Ext | 02 22 48.0 | +39 00 00.0 | 2008−07−31 12:00 | 2008−08−15 12:00 | 50065481 | ToO |Baseline 24 | 6010 | Musca Field 2 Post | 12 52 00.0 | −77 05 59.9 | 2008-08-15 12:00 | 2008-08-31 12:00 | 32538600 | Base<br>25 | 6110 | ToO SGR 0501+4516 | 04 34 48.0 | +44 17 59.9 | 2008-08-31 12:00 | 2008-09-10 12:00 | 32846816 | 25 | 6110 | ToO SGR 0501+4516 | 04 34 48.0 | +44 17 59.9 | 2008−08−31 12:00 | 2008−09−10 12:00 | 32846816 | ToO |Baseline 26 | 6200 | Gal. center 3 | 18 08 47.9 | −28 36 00.0 | 2008−09−10 12:00 | 2008−10−10 12:00 | 91172040 | Baseline |27 | 6210 | ToO PKS 0537−441 | 06 43 11.9 | −46 36 00.0 | 2008−10−10 12:00 | 2008−10−17 12:00 | 22294784 | ToO |Baseline 18 | 6310 | Aquila Field Post<br>19 16400 | Cyqnus Field 3 20 07 12.0 | +34 00 00.0 | 2008-10-31 12:00 | 2008-11-30 12:00 | 83470966 | Baseline AGILE Cycle−2 observations were structured as a series of 24 OBs, each corresponding to a unique identifing number. The schedule can be found at: http://agile.asdc.asi.it/current\_pointing.html (click on the red text: "Click here to show previous pointings").The set of (v3.0) GRID data which become public today corresponds to the first 22 AGILE observations of Cycle−2, from 2008−11−30 to 2009−09−30, following the second year AGILE Baseline Pointing Plan and including 2 Target of Opportunities (ToO) and 1 Partial Repointing:30 | 6500 | Cygnus Field 4 | 22 02 48.0 | +35 12 00.0 | 2008−11−30 12:00 | 2008−12−20 12:00 | 54434163 | Baseline |31 | 6600 | Cygnus Field 5 | 23 13 12.0 | +44 17 60.0 | 2008−12−20 12:00 | 2009−01−12 18:00 | 70389796<br>32 | 6610 | ToO Carina | Baseline | Baseline | Baseline | Baseline | 11 07 60.0 | −60 17 60.0 | 2009−01−12 18:00 | 200 32 | 6610 | ToO Carina | 11 07 60.0 | −60 17 60.0 | 2009−01−12 18:00 | 2009−01−19 18:00 | 24357157 | ToO |Baseline 33 | 6710 | Cygnus Field 6 | 23 31 36.0 | +73 05 60.0 | 2009−01−19 18:00 | 2009−02−28 12:00 | 121269290 | Baseline |34 | 6800 | Gal. Center 4 | 17 31 12.0 | −29 18 00.0 | 2009−02−28 12:00 | 2009−03−25 12:00 | 79351215<br>35 | 6810 | Gal. Center prol | 18 37 60.0 | −29 18 00.0 | 2009−03−25 12:00 | 2009−03−31 12:00 | 18985924 Partial Rep 35 | 6810 | Gal. Center prol | 18 37 60.0 | −29 18 00.0 | 2009−03−25 12:00 | 2009−03−31 12:00 | 18985924 | Partial Rep |36 | 6910 | Crab Field 1 post | 07 09 36.0 | +31 36 00.0 | 2009−03−31 12:00 | 2009−04−07 12:00 | 22634242 | Baseline |37 | 7010 | Aquila Field 1 post| 19 33 60.0 | −19 18 00.0 | 2009−04−07 12:00 | 2009−04−15 12:00 | 25463004 | Baseline |38 | 7100 | Aquila Field 2 | 19 48 48.0 | +16 00 00.0 | 2009−04−15 12:00 | 2009−04−30 12:00 | 40659296 | Baseline |39 | 7200 | Cygnus Field 7 | 20 21 12.0 | +29 23 60.0 | 2009−04−30 12:00 | 2009−05−15 12:00 | 46628762 | Baseline |40 | 7300 | Vela Field 2 | 09 33 36.0 | −36 00 00.0 | 2009−05−15 12:00 | 2009−05−25 18:00 | 29700936 | Baseline |41 | 7310 | 3rd ToO 3C454.3 | 22 03 36.0 | +10 48 00.0 | 2009−05−25 18:00 | 2009−05−29 12:00 | 9751998 | ToO |Baseline 42 | 7320 | Vela Field 2 Resum | 09 18 24.0 | −40 30 00.0 | 2009−05−29 12:00 | 2009−06−04 12:00 | 19212995 | Baseline |43 | 7410 | Virgo Field 2 post | 11 33 60.0 | +10 41 60.0 | 2009−06−04 12:00 | 2009−06−15 12:00 | 34634675 | Baseline |44 | 7500 | Cygnus Field 8 | 22 22 48.0 | +43 00 00.0 | 2009−06−15 12:00 | 2009−06−25 12:00 | 32989242 | Baseline |45 | 7600 | Cygnus Field 9 | 23 43 12.0 | +38 00 00.0 | 2009−06−25 12:00 | 2009−07−15 12:00 | 62235955 | Baseline |46 | 7700 | Cygnus Field 10 | 23 16 24.0 | +66 35 60.0 | 2009−07−15 12:00 | 2009−08−12 12:00 | 94926497 | Baseline |47 | 7800 | Vela Field 3 | 14 30 00.0 | −63 30 00.0 | 2009−08−12 12:00 | 2009−08−31 12:00 | 64198325 | Baseline |48 | 7900 | Norma Field | 16 40 24.0 | −35 36 00.0 | 2009−08−31 12:00 | 2009−09−10 12:00 | 32808480 | Baseline |49 | 8000 | SA Crab (15,6.3) | 05 21 12.0 | +06 24 00.0 | 2009−09−10 12:00 | 2009−09−13 12:00 | 7357784 | Baseline |50 | 8100 | SA Crab (25,3.5) | 05 33 36.0 | −03 06 00.0 | 2009−09−13 12:00 | 2009−09−16 12:00 | 9945973 | Baseline || 18 05 12.0 | −23 30 00.0 | 2009−09−16 12:00 | 2009−09−30 12:00 | \*\*\*\*\*\*\*\*\*\*\*\*\*\*\*\*\*\*\*\*\*\*\*\*\*\*\*\*\*\*\*\*\*\*\*\*\*\*\*\*\*\*\*\*\*\*\*\*\*\*\*\*\*\*\*\*\*\*\*\*\*\*\*\*\*\*\*\*\*\*\*\*\*\*\*\*\*\*\*\*\*\*\*\*\*\*\*\*\*\*\*\*\*\*\*\*\*\*\*\*\*\*\*\*\*\*\*\*\*\*\*\*\*\*\*\*\*\*\*\*\*\*\*\*\*\*\*\*\*\*\*\*\* Data Retrieval \*\*\*\*\*\* \*\*\*\*\*\*\*\*\*\*\*\*\*\*\*\*\*\*\*\*\*\*\*\*\*\*\*\*\*\*\*\*\*\*\*\*\*\*\*\*\*\*\*\*\*\*\*\*\*\*\*\*\*\*\*\*\*\*\*\*\*\*\*\*\*\*\*\*\*\*\*\*\*\*\*\*\*\*\*\*\*\*\*\*\*\*\*\*\*\*\*\*\*\*\*\*\*\*\*\*\*\*\*\*\*\*\*\*\*\*\*\*\*\*\*\*\*\*\*\*\*\*\*\*\*\*\*The query for the AGILE Mission data in the ASDC Multi Mission Interactive Archive http://www.asdc.asi.it/mmia/produces an interactive table showing all OBs selected according to the chosen option: Oct 06, 10 18:52**AGILE data release note v4.0.txt** Page 2/4 Printed by

Wednesday October 06, 2010

AGILE data release note v4.0.txt 2/4

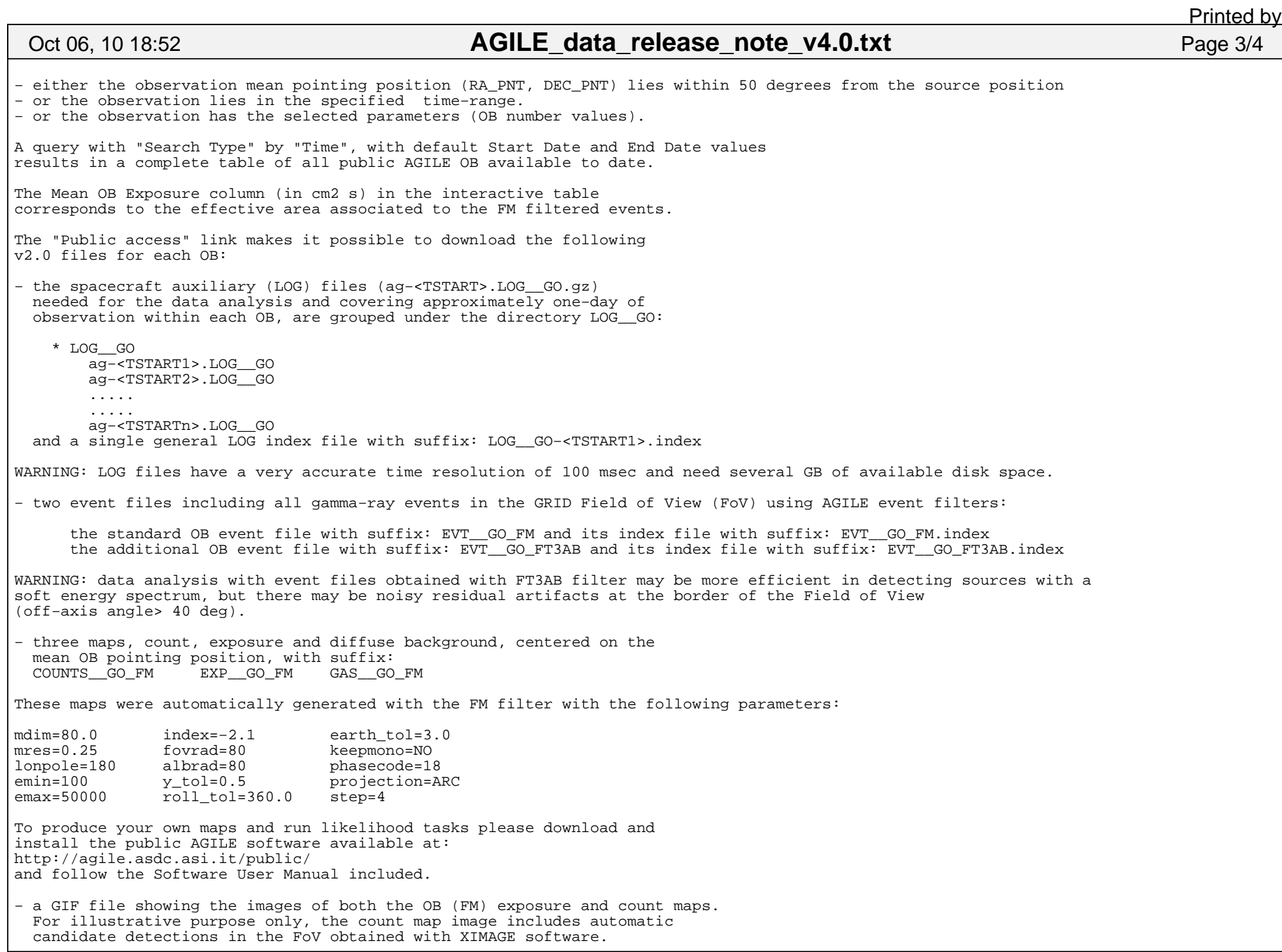

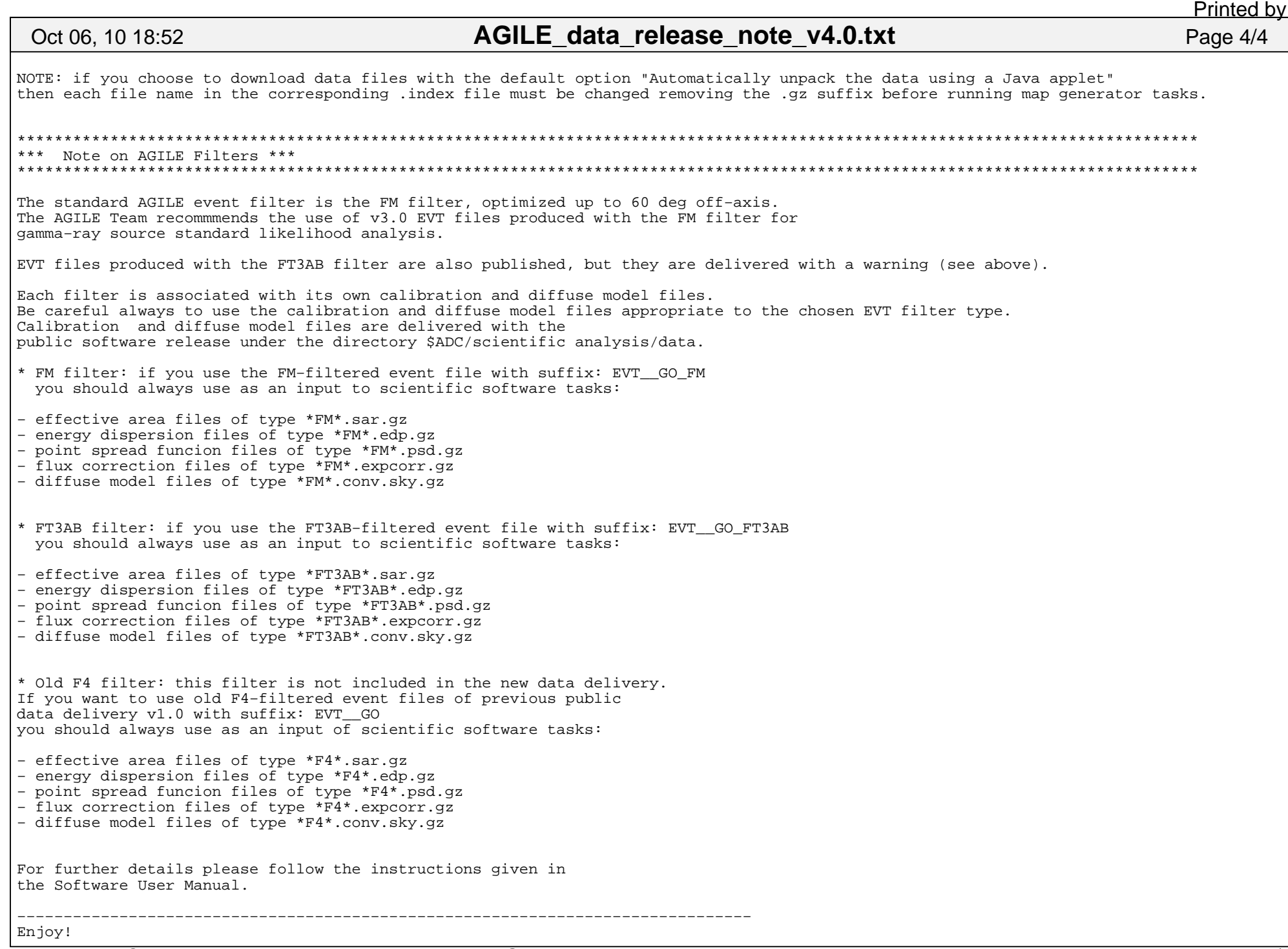

Wednesday October 06, 2010